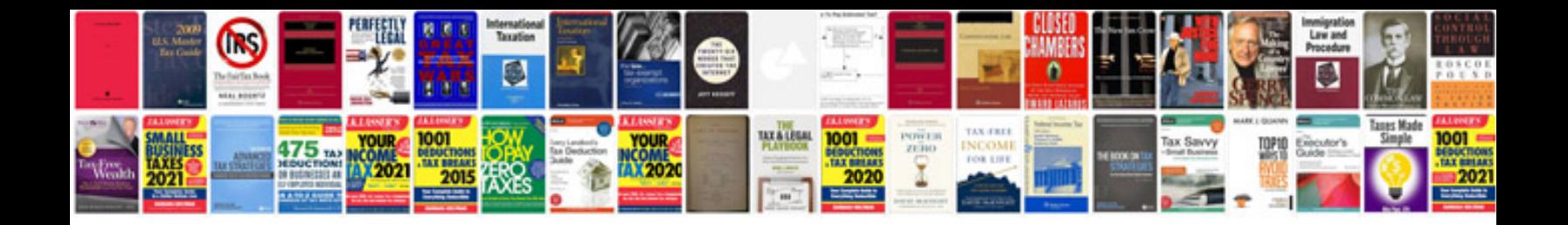

**Electronics and communication objective questions and answers**

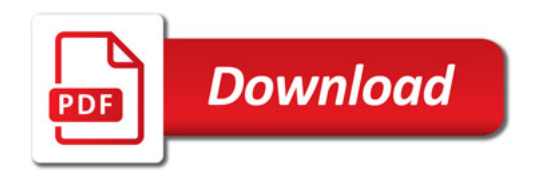

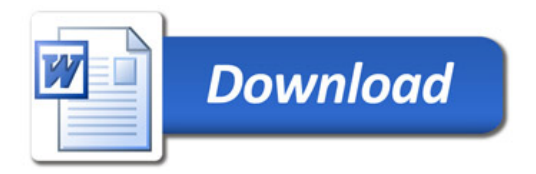